Gipuzkoako Foru Aldundia Ekonomia Sustapeneko, Turismoko eta<br>Landa Inguruneko Departamentua

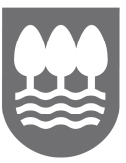

Diputación Foral de Gipuzkoa Departamento de Promoción<br>Económica, Turismo y Medio Rural

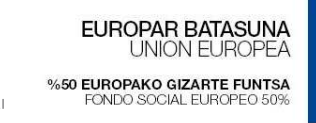

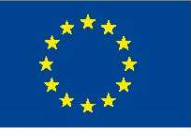

## EKONOMIA SUSTATZEKO ZUZENDARITZA / DIRECCIÓN DE PROMOCIÓN ECONÓMICA

## 1GO. ORDAINKETA EGITEKO JARRAITU BEHARREKO URRATSEN LABURPENA RESUMEN DE PASOS A SEGUIR PARA REALIZAR LA SOLICITUD DE 1º ANTICIPO

http://sustapena.gipuzkoa.eus/kudeaketa

 $\overline{a}$ h

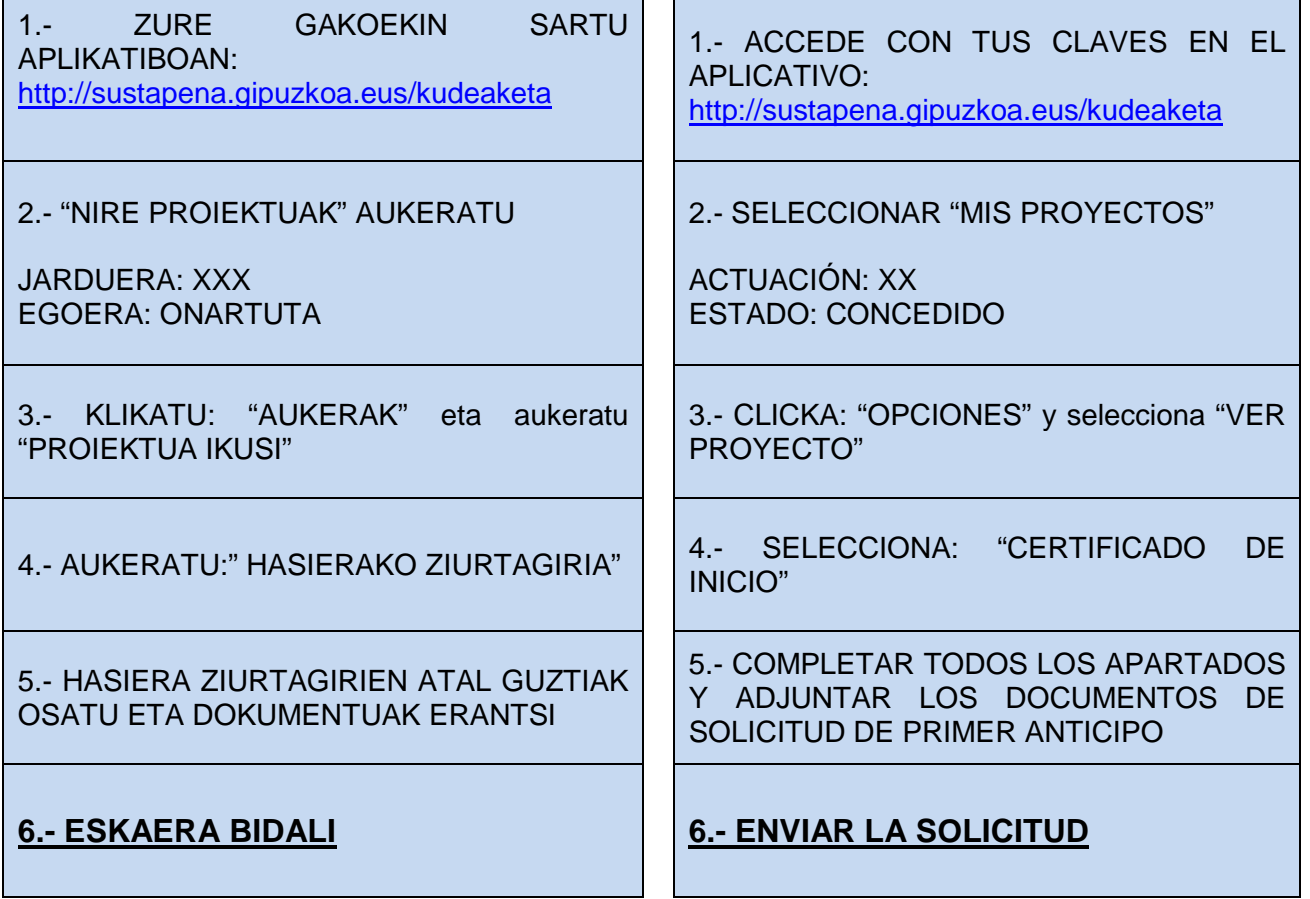